# Cyber@UC Meeting 57

SDR Fun!

## If You're New!

- Join our Slack: ucyber.slack.com
- **SIGN IN!** (Slackbot will post the link in #general)
- Feel free to get involved with one of our committees:
  - Content Finance Public Affairs Outreach Recruitment
- Ongoing Projects:
  - Malware Sandboxing Lab
  - Cyber Range
  - RAPIDS Cyber Op Center

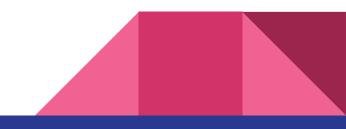

#### Announcements

- **Cyber Operations** research opportunity
- Interview with **Bring Your Own Security Radio** Next Thursday 9pm
- MITRE Network Security position opportunity SEND RESUMES- Thanks Mike!
- Gas Leak in the lab :(
- Stalking Threat Actors meetup tomorrow 6:30pm
- Bylaws are looking good!
- Logo in progress!

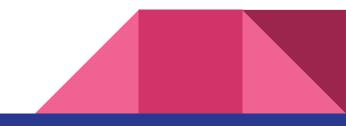

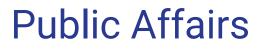

Useful videos and weekly livestreams on **YouTube**: <u>youtube.com/channel/UCWcJuk7A\_1nDj4m-cHWvIFw</u>

Follow us for club updates and cybersecurity news:

- Twitter: @<u>CyberAtUC</u>
- Facebook: @<u>CyberAtUC</u>
- Instagram: @CyberAtUC

For more info: cyberatuc.org

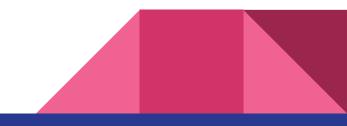

Weekly Content

# OpenBSD Disabling Hyperthreading

- What is OpenBSD? One of if not the most secure general OSs available
  - Described as Unix-like
- Made the decision to disable hyperthreading to prevent vulnerability to attacks like spectre and meltdown
- Hyperthreading was introduced in 2002 to allow an os to use a virtual core for each physical core present and improve performance
- OpenBSD has stated they do not believe this will negatively impact performance and suggested that leaving it enabled may actually slow performance when using more than two physical cores

https://thehackernews.com/2018/06/openbsd-hyper-threading

# MacOS Bug Shows Data on Encrypted Drives

- Quick Look feature creates a thumbnail for each file/folder so users have an easy way to evaluate the contents before opening it
- This information is stored in a known and unprotected location, even if the files/folders are from an encrypted container
- This vulnerability has existed and been known for at least 8 years but is not widely known by mac users
- This behavior even occurs to files/folders on password protected encrypted AFPS containers and USB drives
- The solution: not caching from encrypted containers, or clearing when the encrypted container is unmounted

https://thehackernews.com/2018/06/apple-macos-quick

## Mobile Providers Cut 3rd Party Location Deals

- Update from previous articles
- Mobile carriers are selling real time location data of their customers
- The parties that this data is being sold to have no obligations to protect it
- They allow the live location of any phone in the us to be tracked
- AT&T, Sprint, Verizon have made the decision to stop selling this data to 3rd parties

https://krebsonsecurity.com/2018/06/verizon-to-stop-sharing-customer-locationdata-with-third-parties/

## Alphabet Launches VirusTotal Monitor

- Like virustotal website, but files are uploaded to a private cloud
- Tests against all of the 70+ VirusTotal vendors
- Files are only shared if an alert is created and then only with the vendor(s) that create the alert
- The file that created the alert, its metadata (company behind the file, developer contact info, etc.)
- Allows vendors to prevent their software from creating false positives and the files are stored in a private cloud, so it will generate alerts in the future as well
- Great for AV vendors because they get context about a file

http://blog.virustotal.com/2018/06/vtmonitor-to-mitigate-fals

<u> https://www.darkreading.com/operations/alphabet-launches-virustotal-monitor-to</u>

#### HeroRAT

- ESET discovered a family of Android RATs that abuse the Telegram protocol
- Source code for the RAT was made available on Telegram hacking channels
  - Spawned hundreds of variants of the malware
- One variant, HeroRat, is for sale at three different pricing models according to functionality and even comes with a support video channel
- Unclear if this was created from the source code, or it is the original source code that was leaked
- Attacker lures victim into downloading RAT through 3rd party app stores and social media/messaging
- Runs on all versions of android, but requires some special permissions, sometimes including giving the app administrator privs

# HeroRat (continued)

- After HeroRat is installed and launched, a popup appears saying it can't be run on the device and will uninstall itself
- After uninstallation, app appears to be gone, but is controllable via Telegram's bot functionality
- Features include spying, file extraction, text message interception, sending texts, making calls, audio and screen recording, etc.

https://www.welivesecurity.com/2018/06/18/new-telegram-abusing-android-rat/

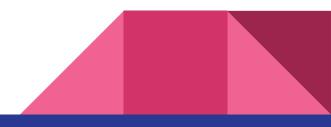

# **Recommended Reading**

https://www.darkreading.com/cloud/crowdstrike-secures-\$200m-funding-round/d /d-id/1332088

https://www.crowdstrike.com/resources/news/crowdstrike-announces-200-millio n-series-e-financing-round/

https://www.crowdstrike.com/blog/crowdstrike-closes-200-million-series-e-financ ing-round-with-new-and-existing-investors/

eak-in-doo

https://krebsonsecurity.com/2018/06/bad-men-at-work-please-dont-click/

https://krebsonsecurity.com/2018/06/google-to-fix-location-c

ome-chromecast/

**SDR** Overview

#### **Presentation Sponsor**

• The Morrison Foundation

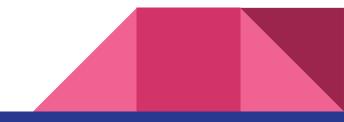

#### What is an SDR?

- Software where the hardware would be
- It's not new
- Can work with lots of different signal protocols

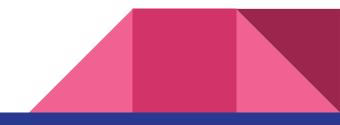

## Kamkar Car Key

- Cars with key fobs have rolling codes
- Car can be unlocked with a SDR

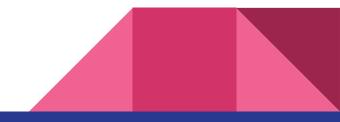

# Control an RC Toy with a Replay

- Using GNU Radio to receive the controller signal
- Then transmit the signal back to move the RC thing

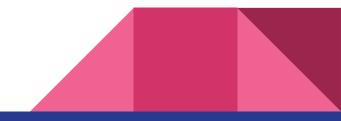

# **Super Cool Tips**

Learn the rules by pursuing an amature radio license

ISM (2.4GHz) is unlicensed all over

Be mindful of your bandwidth and power

Try testing in a faraday cage or with a coax connection

RTL-SDR and HackRf One are great

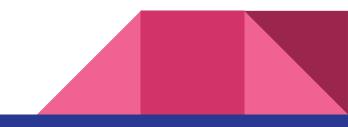